## **Project Checklist**

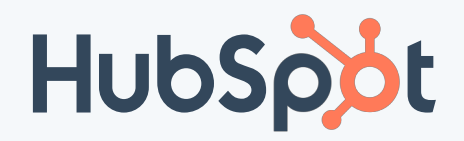

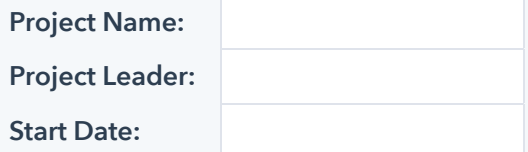

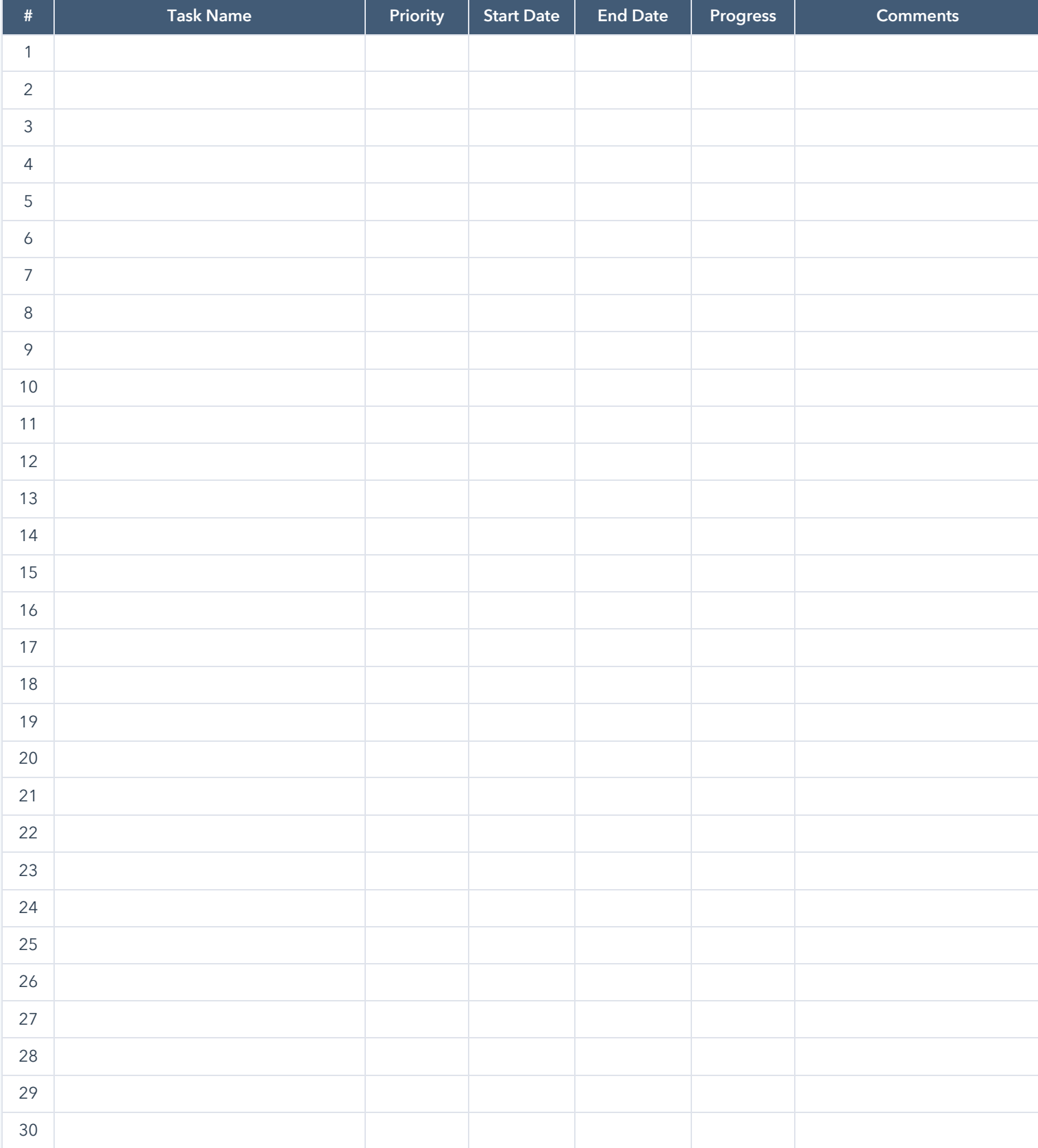